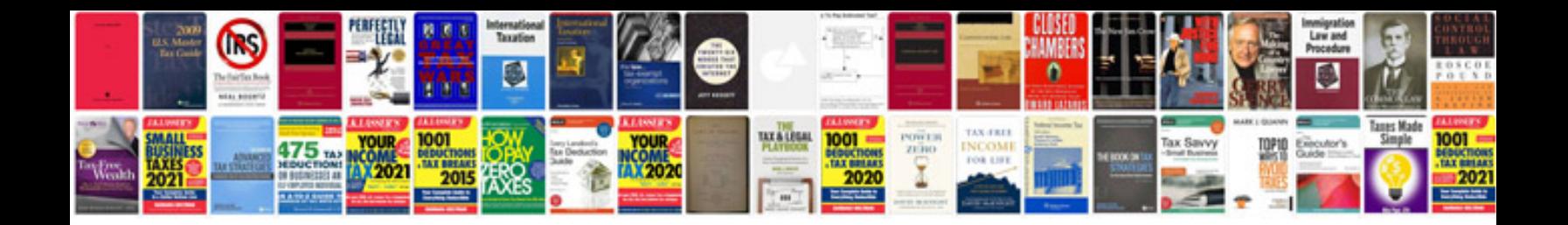

**Toyota sienna user manual**

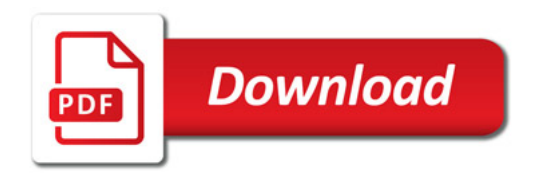

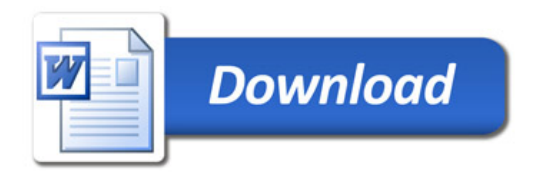